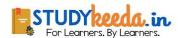

## List Of Python Programs for Class XI, XII CONDITIONAL STATEMENTS(IF-ELSE)

1. Program to find if a number (0-999) is 1/2/3 Digit number

```
num= int(input("Enter a number between 0 to 999"))
if num<0 or num>999:
    print("Invalid Number entered")
else:
    if num<10:
        print("Entered number 1 digit number")
    else:
        if num<100:
            print("Entered number 2 digit number")
        else:
            print("Entered number 3 digit number")</pre>
```

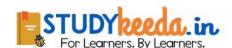

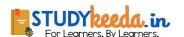

## 2. Program to find minimum, mid and maximum number out of 3 numbers

```
a = int(input("Enter first number: "))
b = int(input("Enter second number: "))
c = int(input("Enter third number: "))
if a>b and a>c:
  max=a
  if b>c:
    mid= b
    min= c
  else:
    mid= c
    min=b
elif b>a and b>c:
  max= b
  if a>c:
    mid= a
    min=c
  else:
    mid=c
                     For Learners, By Learners,
    min= a
else:
  max= c
  if a>b:
    mid= a
    min=b
  else:
    mid= b
    min= a
print("Max= ",max," Mid= ",mid, " Min= ",min)
```

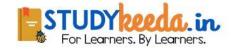

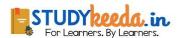

#### **ITERATIVE STATEMENTS (WHILE AND FOR LOOPS)**

#### 3. Using WHILE LOOP i.e. Conditional Loop

```
# 1. Simple Program to print numbers 1 to 14 using while loop
i=1
while i<15:
  print(i)
  i += 1
# 2. Program to multiply 2 integers without using * operator using while loop
num1= int(input("Enter First Number"))
num2= int(input("Enter Second Number"))
prod=0
while num2>0:
  prod += num1
                      For Learners, By Learners,
  num2-=1
print("Product= ",prod)
# 3. Exit the loop when i is 3:
i = 1
while i < 6:
      print(i)
      if i == 3:
          break # Loop will end when value of i=3
      i += 1
# 4. Continue to the next iteration if i is 3:
i = 0
while i < 6:
       i += 1
       if i == 3:
            continue # Next iteration will start
       print(i)
```

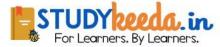

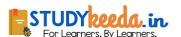

```
# 5. Print a message once the condition is false:
i = 1
while i < 6:
    print(i)
    i += 1
else:
    print("i is no longer less than 6")</pre>
```

#### 4. Using FOR LOOP i.e. Counting Loop

```
# 1. Print each fruit in a fruit List:
fruits = ["apple", "banana", "cherry"]
for x in fruits:
      print(x)
# 2. Loop through the letters in the String "abc":
for x in "abc":
      print(x)
# 3. Using the range() function:
for x in range(6):
      print(x)
                       For Learners, By Learners,
# 4. Print all numbers from 0 to 5, and print a message when the loop has
ended:
for x in range(6):
      print(x)
else:
      print("Finally finished!")
# 5. Nested Loop: Print each adjective for every fruit
adj = ["red", "big", "tasty"]
fruits = ["apple", "banana", "cherry"]
for x in adj:
       for y in fruits:
             print(x, y)
```

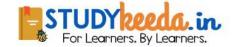

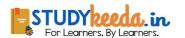

#### **FUNCTIONS** in Python

#### 5. Simple program to demonstrate FUNCTIONS in Python

```
# Program to demonstrate FUNCTIONS in Python
# Define first function
def hi():
  print("Hi!")
                  # Calls another function: hru()
  hru()
# Define second function
def hru():
  print("How are you?")
                  # Calls another function: bye()
  bye()
# Define third function
def bye():
  print("Bye...")
# Now MAIN begins
print("MAIN STARTS")
hi()
print("MAIN ENDS")
```

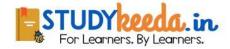

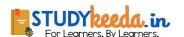

#### 6. Basic Calculator: With and Without Functions

```
# 1. Program to make a Calculator(+,-,/,*) of 2 numbers WITHOUT FUNCTION
n1= int(input("Enter Num 1: "))
                                    # Input first number
n2= int(input("Enter Num 2: "))
                                    # Input second number
print(n1+n2)
                                    # Print Sum
                                    # Print Difference
print(n1-n2)
print(n1/n2)
                                    # Print Quotient
print(n1*n2)
                                    # Print Product
# 2. Program to make a Calculator(+,-,/,*) of 2 numbers USING FUNCTION
# Define a function to do calculations
def Calculator(num1,num2):
  if num2==0:
    return 0,0,0,0
                        # Incorrect Input as Division by 0 is Undefined
  a= num1+num2
                        # Calculate Sum
                        # Calculate Difference
  s= num1-num2
  d= num1/num2_
                        # Calculate Quotient
  m= num1*num2
                        # Calculate Product
                        # Return multiple values
  return a,s,d,m
                     Hor Learners. By Learners.
# Now MAIN begins
n1= int(input("Enter Num 1: "))
n2= int(input("Enter Num 2: "))
add, sub, div, mul = Calculator(n1,n2) # store multiple returned values
print(add, sub, div, mul)
```

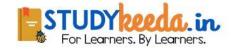

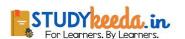

#### **File Handling in Python**

## 7. File Handling using open() function to create, read and write to a text file.

```
# 1. Program to create a New Text File in Python
myFile= open("poem.txt","x")
myFile.write("Twinkle Twinkle Litte Star,")
myFile.close()
# 2. Program to Read First 5 Characters from Text File, Then 5 Characters
again
f= open("poem.txt","r")
str = f.read(5)
print(str)
str= f.read(5)
print(str)
f.close()
# 3. Program to Read complete Text File in Python
f= open("poem.txt","r")For Learners. By Learners.
str= f.read()
print(str)
f.close()
# 4. Program to write a line in an Existing Text File: Append Mode
fout= open("poem.txt","a")
fout.write("How I wonder what you are?")
fout.close()
fin= open("poem.txt","r")
print(fin.read())
fin.close()
# 5. Program to write a line in an Existing Text File: Write Mode
fout= open("poem.txt","w")
fout.write("Up above the world so High,\n Like a diamond in the Sky!")
fout.close()
```

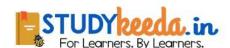

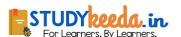

```
fin= open("poem.txt","r")
print(fin.read())
fin.close()
```

#### 8. File Handling using WITH statement

```
# Program to create a New Text File in Python
with open("poem2.txt","x")as myFile:
    myFile.write("Twinkle Twinkle Litte Star,")

# Program to Read First 5 Characters from Text File, Then 5 Characters again
with open("poem2.txt","r") as f:
    str= f.read(5)
    print(str)
    str= f.read(5)
    print(str)
```

#### 9. CSV File Handling

#### # Program to Create, Read, Write and Append to a CSV File in Python

#1. Import CSV Module, it has functions like reader(), writer(), writerow() etc...

import csv

### #2. Create a new CSV File names "student1.csv" to store ID and Names of students

```
with open("student1.csv","x") as myFile:
    print("New file is created")
print("Printing the file contents")
```

#### #3. Read and print data in CSV File

```
with open("student1.csv","r") as myData:
  dataRows = csv.reader(myData)
  for eachRow in dataRows: # Blank File because No Data is written till now
    print(eachRow)
```

print("Now writing into the file")

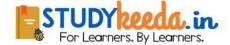

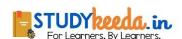

# #4. Write details of 3 students to a CSV File with open("student1.csv","w",newline=") as myData: data= csv.writer(myData) data.writerow([1,"Rita"]) # Row 1

data.writerow([2,"Rohan"]) # Row 2

data.writerow([3,"Tarun"]) # Row 3

print("Now printing the file contents againg after writing")

#### **#5.** Read and print contents of a CSV File

with open("student1.csv","r") as myData:
 dataRows = csv.reader(myData)
 for eachRow in dataRows: # 3 rows will be printed
 print(eachRow)

print("Appending 2 new rows into student1.csv")

#### #6. Append 2 new rows into the file

with open("student1.csv","a",newline=") as f:
newrow = csv.writer(f)
newrow.writerow([4,"Anuj"]) # Row 4 By Learners.
newrow.writerow([5,"Anita"]) # Row 5

print("Printing all the rows in student1.csv File")

#### **#7. Read and print contents of CSV File**

with open("student1.csv","r") as myData:
 dataRows = csv.reader(myData)
 for eachRow in dataRows:
 print(eachRow)

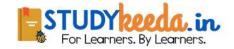